# **МИНИСТЕРСТВО ОБРАЗОВАНИЯ И НАУКИ РОССИЙСКОЙ ФЕДЕРАЦИИ**

# **Федеральное государственное бюджетное образовательное учреждение высшего образования**

«ТОМСКИЙ ГОСУДАРСТВЕННЫЙ УНИВЕРСИТЕТ СИСТЕМ УПРАВЛЕНИЯ И РАДИОЭЛЕКТРОНИКИ» (ТУСУР)

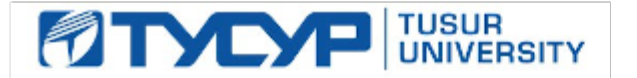

### УТВЕРЖДАЮ

Директор департамента образования

Документ подписан электронной подписью Сертификат: 1сбсfa0a-52a6-4f49-aef0-5584d3fd4820<br>Владелец: Троян Павел Ефимович Действителен: с 19.01.2016 по 16.09.2019

### РАБОЧАЯ ПРОГРАММА ДИСЦИПЛИНЫ

### **Автоматизированное проектирование элементов телекоммуникационных систем**

Уровень образования: **высшее образование - бакалавриат** Направление подготовки / специальность: **11.03.02 Инфокоммуникационные технологии и системы связи** Направленность (профиль) / специализация: **Защищенные системы и сети связи** Форма обучения: **очная** Факультет: **РТФ, Радиотехнический факультет** Кафедра: **РСС, Кафедра радиоэлектроники и систем связи** Курс: **1** Семестр: **1** Учебный план набора 2015 года

### Распределение рабочего времени

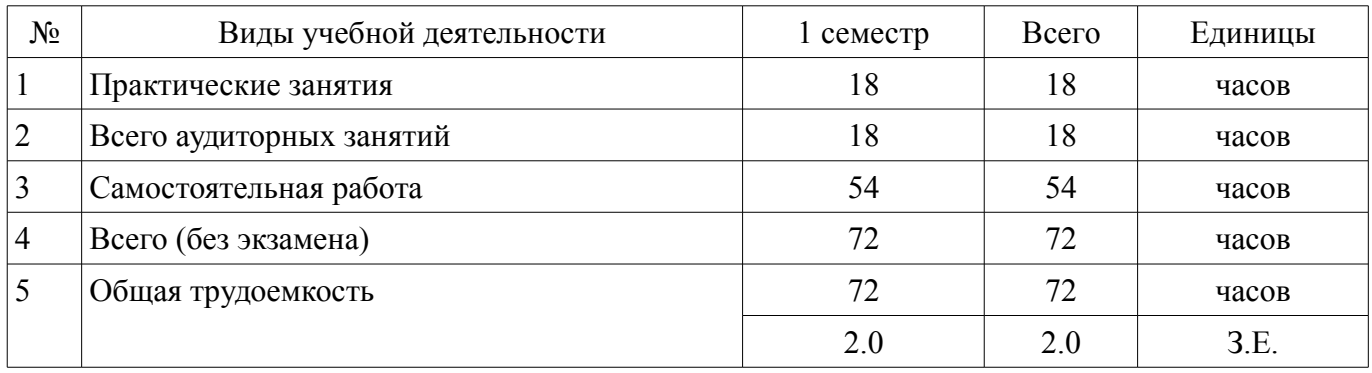

Дифференцированный зачет: 1 семестр

Томск 2018

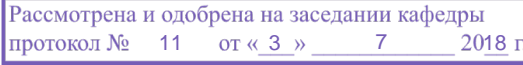

# ЛИСТ СОГЛАСОВАНИЯ

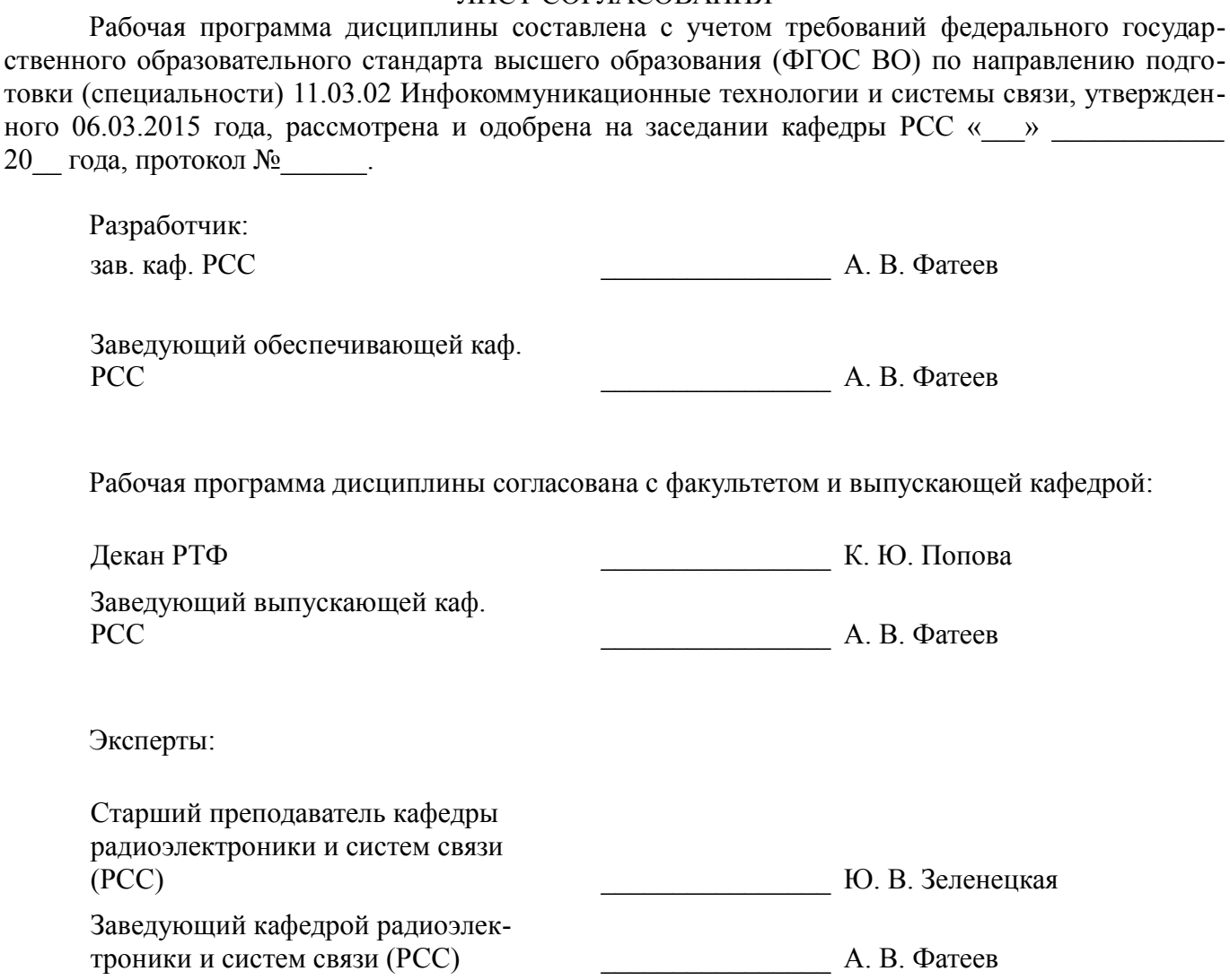

### 1. Цели и задачи дисциплины

#### 1.1. Цели дисциплины

получение студентами углубленных сведений и базовой теоретической подготовки, необходимых для дальнейшего изучения специальных дисциплин, раскрывающие теоретические основы и принципы автоматизированного проектирования элементов телекоммуникационных систем

#### 1.2. Задачи дисциплины

формирование у студентов соответствующих компетенций, предусмотренных основной образовательной программы

#### 2. Место лисциплины в структуре ОПОП

Дисциплина «Автоматизированное проектирование элементов телекоммуникационных систем» (ФТД.2) относится к блоку ФТД.2.

Последующими дисциплинами являются: Основы компьютерного проектирования РЭС, Практика по получению первичных профессиональных умений и навыков, в том числе первичных умений и навыков научно-исследовательской деятельности. Теория электрических цепей.

#### 3. Требования к результатам освоения дисциплины

Процесс изучения дисциплины направлен на формирование следующих компетенций:

ПК-16 готовностью изучать научно-техническую информацию, отечественный и зарубежный опыт по тематике исследования;

В результате изучения дисциплины обучающийся должен:

знать тенденции развития в области инфокоммуникационных технологий и систем свя-3И

уметь изучать научно-техническую информацию, отечественный и зарубежный опыт по тематике исследования

владеть навыками работы с технической документацией, в том числе, при поиске информации

#### 4. Объем дисциплины и виды учебной работы

Общая трудоемкость дисциплины составляет 2.0 зачетных единицы и представлена в табли- $\text{He}$  4.1.

Таблица 4.1 - Трудоемкость дисциплины

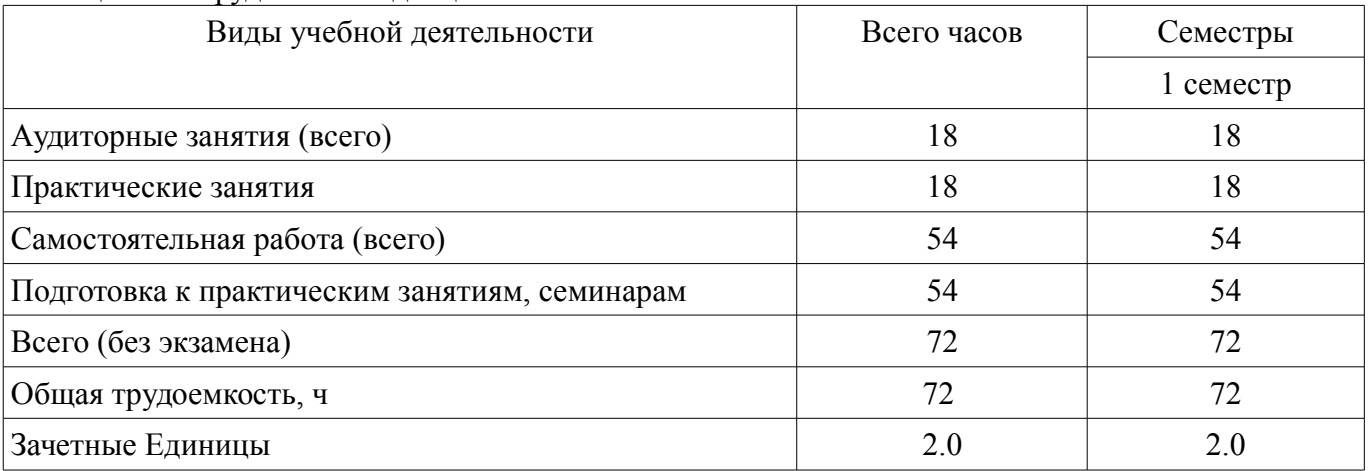

#### 5. Содержание дисциплины

#### 5.1. Разделы дисциплины и виды занятий

Разделы дисциплины и виды занятий приведены в таблице 5.1.

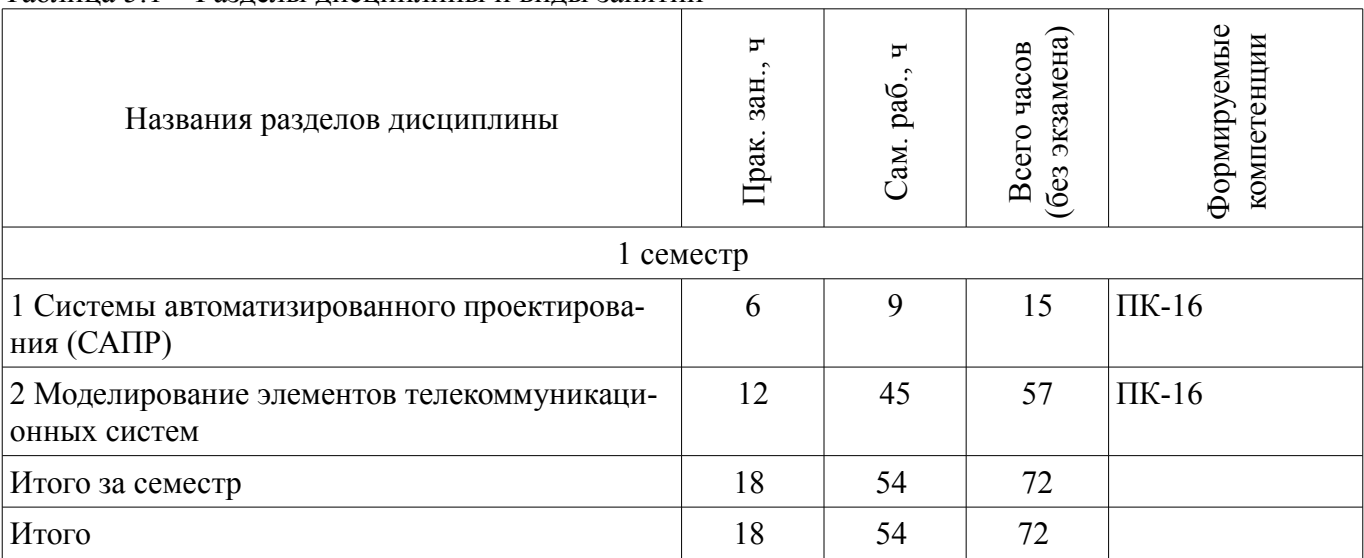

### Таблица 5.1 – Разделы дисциплины и виды занятий

### **5.2. Содержание разделов дисциплины (по лекциям)**

Не предусмотрено РУП.

### **5.3. Разделы дисциплины и междисциплинарные связи с обеспечивающими (предыдущими) и обеспечиваемыми (последующими) дисциплинами**

Разделы дисциплины и междисциплинарные связи с обеспечивающими (предыдущими) и обеспечиваемыми (последующими) дисциплинами представлены в таблице 5.3. Таблица 5.3 – Разделы дисциплины и междисциплинарные связи

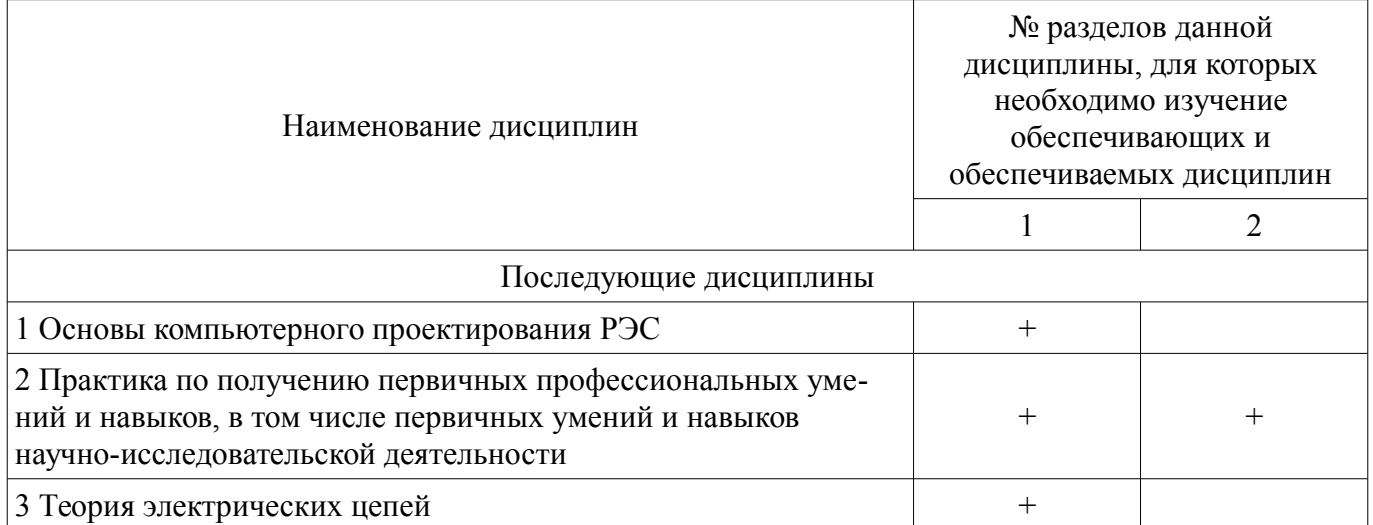

### **5.4. Соответствие компетенций, формируемых при изучении дисциплины, и видов занятий**

Соответствие компетенций, формируемых при изучении дисциплины, и видов занятий представлено в таблице 5.4.

Таблица 5.4 – Соответствие компетенций, формируемых при изучении дисциплины, и видов занятий

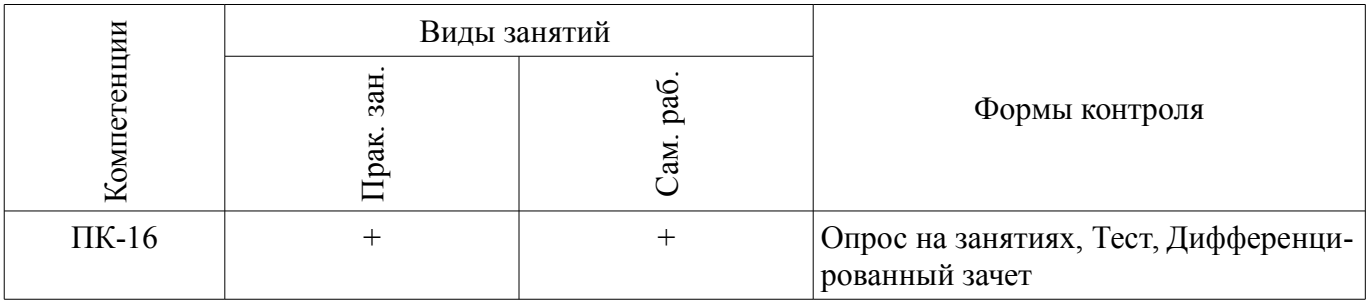

### **6. Интерактивные методы и формы организации обучения**  Не предусмотрено РУП.

# **7. Лабораторные работы**

Не предусмотрено РУП.

### **8. Практические занятия (семинары)**

Наименование практических занятий (семинаров) приведено в таблице 8.1.

Таблица 8.1 – Наименование практических занятий (семинаров)

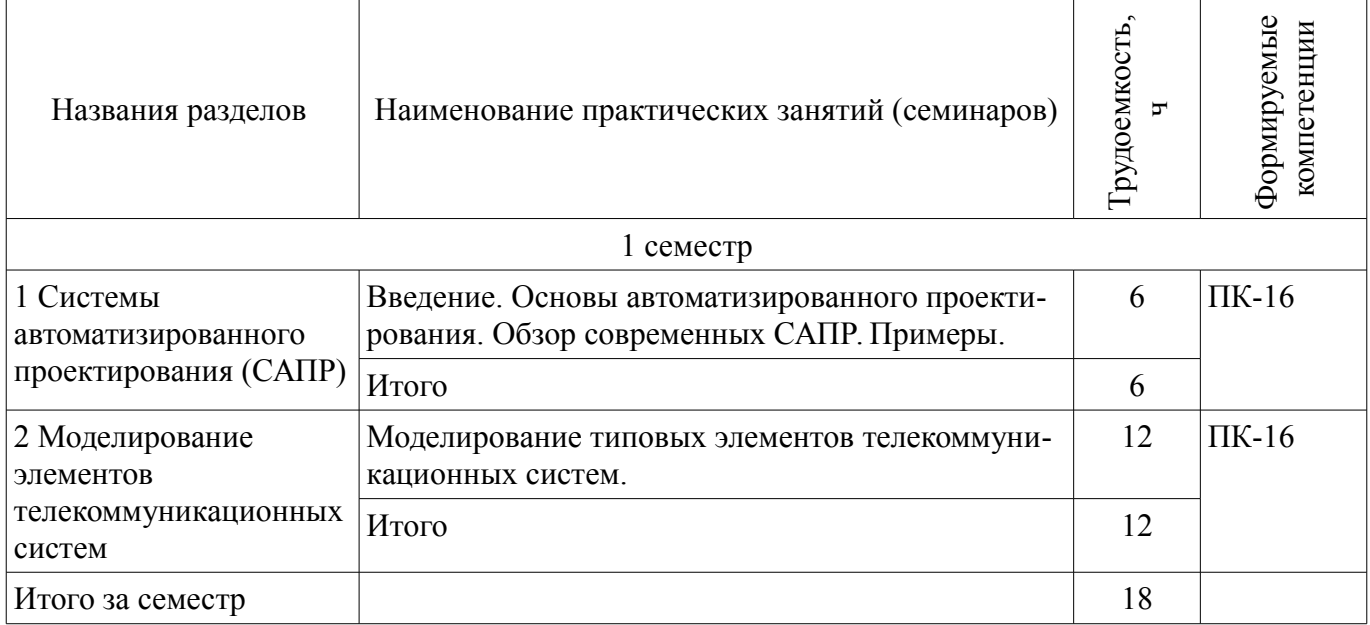

# **9. Самостоятельная работа**

Виды самостоятельной работы, трудоемкость и формируемые компетенции представлены в таблице 9.1.

Таблица 9.1 – Виды самостоятельной работы, трудоемкость и формируемые компетенции

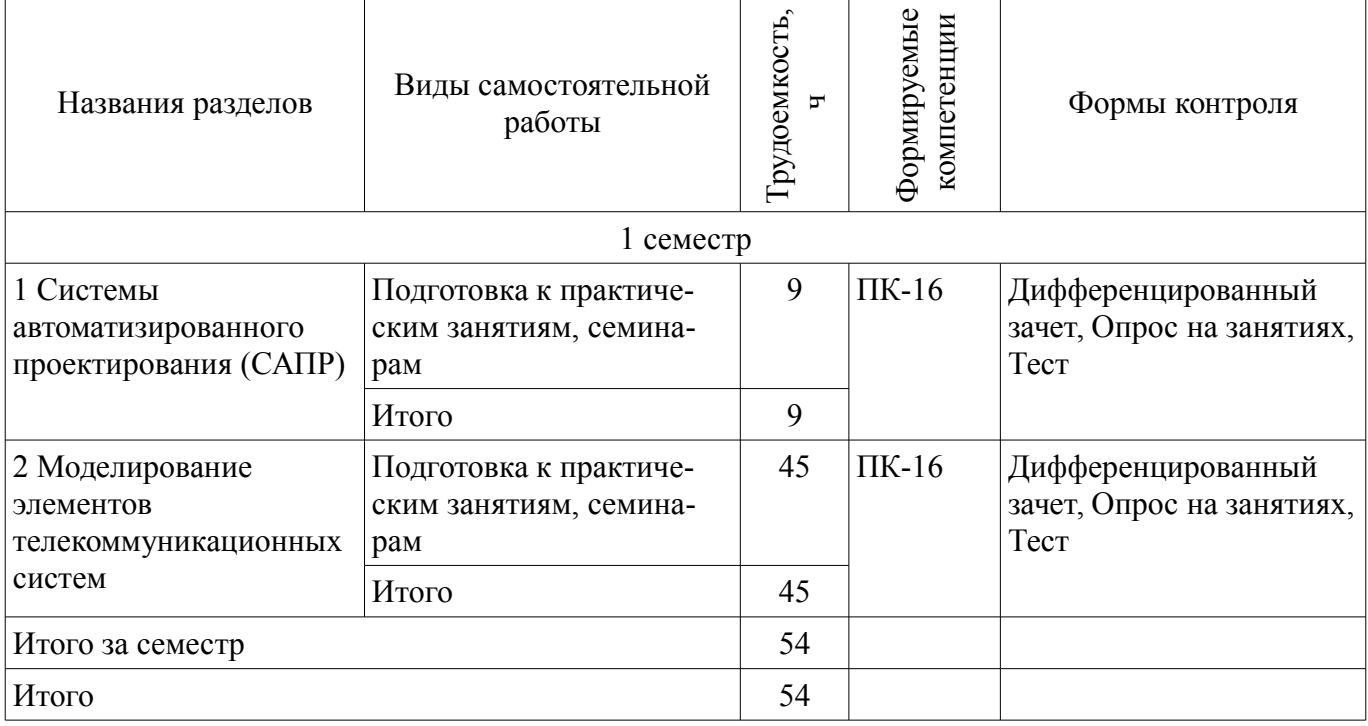

# **10. Курсовой проект / курсовая работа**

Не предусмотрено РУП.

### **11. Рейтинговая система для оценки успеваемости обучающихся**

#### **11.1. Балльные оценки для элементов контроля**

Таблица 11.1 – Балльные оценки для элементов контроля

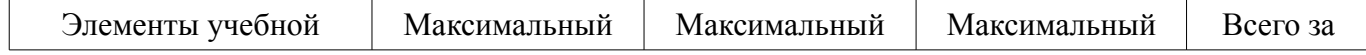

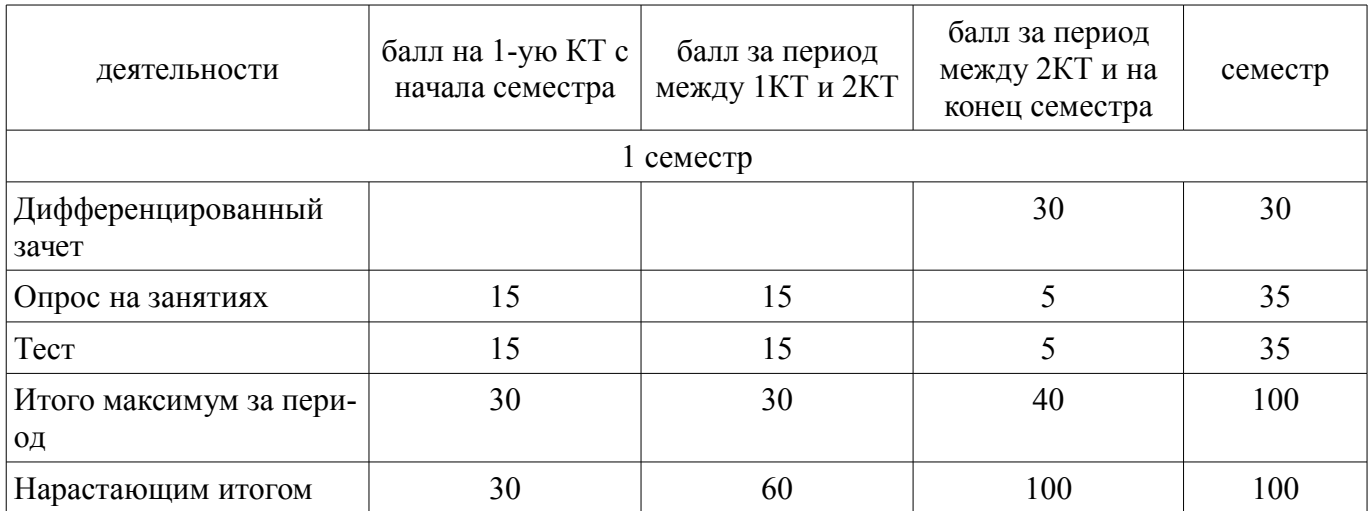

# **11.2. Пересчет баллов в оценки за контрольные точки**

Пересчет баллов в оценки за контрольные точки представлен в таблице 11.2.

Таблица 11.2 – Пересчет баллов в оценки за контрольные точки

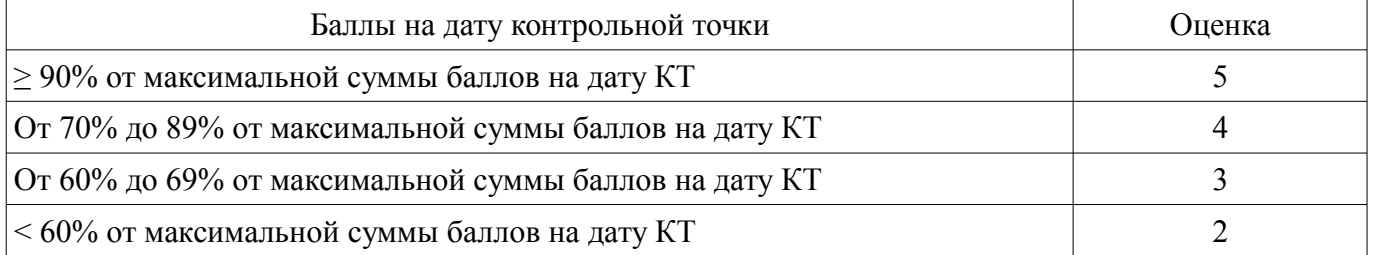

# **11.3. Пересчет суммы баллов в традиционную и международную оценку**

Пересчет суммы баллов в традиционную и международную оценку представлен в таблице 11.3.

Таблица 11.3 – Пересчет суммы баллов в традиционную и международную оценку

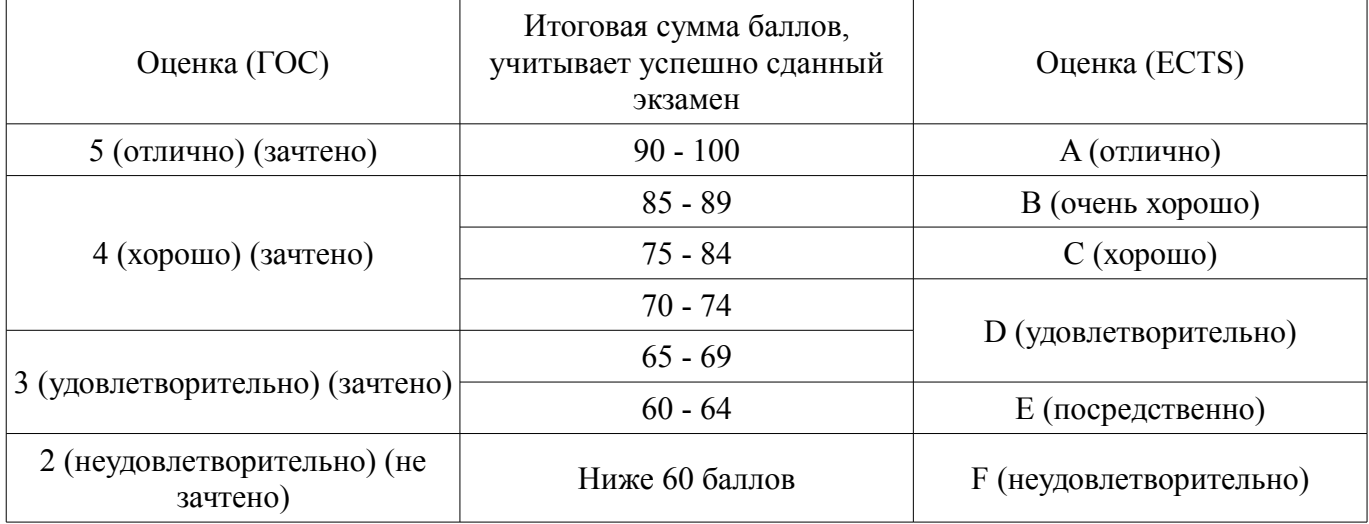

### **12. Учебно-методическое и информационное обеспечение дисциплины**

# **12.1. Основная литература**

1. Головицына М. В. Проектирование радиоэлектронных средств на основе современных информационных технологий: учебное пособие для вузов. - М.: БИНОМ. Лаборатория знаний, 2011. - 504 с. (наличие в библиотеке ТУСУР - 20 экз.)

### **12.2. Дополнительная литература**

1. Методы автоматизированного расчета электронных схем в технике связи: учебное пособие для вузов / Б. А. Калабеков, В. Ю. Лапидус, В. М. Малафеев. - М.: Радио и связь, 1990. - 270 с. (наличие в библиотеке ТУСУР - 24 экз.)

### **12.3. Учебно-методические пособия**

### **12.3.1. Обязательные учебно-методические пособия**

1. Расчет элементов и устройств радиосвязи [Электронный ресурс]: Методические указания по проведению практических занятий и организации самостоятельной работы / С. И. Богомолов - 2013. 28 с. - Режим доступа: https://edu.tusur.ru/publications/3475 (дата обращения: 20.07.2018).

### **12.3.2. Учебно-методические пособия для лиц с ограниченными возможностями здоровья и инвалидов**

Учебно-методические материалы для самостоятельной и аудиторной работы обучающихся из числа лиц с ограниченными возможностями здоровья и инвалидов предоставляются в формах, адаптированных к ограничениям их здоровья и восприятия информации.

# **Для лиц с нарушениями зрения:**

- в форме электронного документа;
- в печатной форме увеличенным шрифтом.

### **Для лиц с нарушениями слуха:**

- в форме электронного документа;
- в печатной форме.

### **Для лиц с нарушениями опорно-двигательного аппарата:**

- в форме электронного документа;
- в печатной форме.

#### **12.4. Профессиональные базы данных и информационные справочные системы**

- 1. https://lib.tusur.ru/ru/resursy/bazy-dannyh
- 2. http://www.eurointech.ru/education/selftraining/awr\_mwo/

### **13. Материально-техническое обеспечение дисциплины и требуемое программное обеспечение**

### **13.1. Общие требования к материально-техническому и программному обеспечению дисциплины**

# **13.1.1. Материально-техническое и программное обеспечение для практических занятий**

Учебная лаборатория радиоэлектроники / Лаборатория ГПО

учебная аудитория для проведения занятий практического типа, учебная аудитория для проведения занятий лабораторного типа

634034, Томская область, г. Томск, Вершинина улица, д. 47, 407 ауд.

Описание имеющегося оборудования:

- Доска магнитно-маркерная;

- Коммутатор D-Link Switch 24 рогt;
- Компьютеры класса не ниже ПЭВМ INTEL Сеleron D336 2.8ГГц. (12 шт.);
- Вольтметр В3-38 (7 шт.);
- Генератор сигналов специальной формы АКИП ГСС-120 (2 шт.);
- Кронштейн PTS-4002;
- Осциллограф EZ Digital DS-1150C (3 шт.);
- Осциллограф С1-72 (4 шт.);
- Телевизор плазменный Samsung;
- Цифровой генератор сигналов РСС-80 (4 шт.);
- Цифровой осциллограф GDS-810C (3 шт.);
- Автоматизированное лабораторное место по схемотехнике и радиоавтоматике (7 шт.);
- Комплект специализированной учебной мебели;
- Рабочее место преподавателя.

Программное обеспечение:

- AWR Design Environment
- Adobe Acrobat Reader
- Google Chrome
- Mathworks Matlab
- Mathworks Simulink 6.5
- Micran Graphit
- PDFCreator
- PTC Mathcad13, 14
- Qucs

# **13.1.2. Материально-техническое и программное обеспечение для самостоятельной работы**

Для самостоятельной работы используются учебные аудитории (компьютерные классы), расположенные по адресам:

- 634050, Томская область, г. Томск, Ленина проспект, д. 40, 233 ауд.;

- 634045, Томская область, г. Томск, ул. Красноармейская, д. 146, 201 ауд.;

- 634034, Томская область, г. Томск, Вершинина улица, д. 47, 126 ауд.;

- 634034, Томская область, г. Томск, Вершинина улица, д. 74, 207 ауд.

Состав оборудования:

- учебная мебель;

- компьютеры класса не ниже ПЭВМ INTEL Celeron D336 2.8ГГц. - 5 шт.;

- компьютеры подключены к сети «Интернет» и обеспечивают доступ в электронную информационно-образовательную среду университета.

Перечень программного обеспечения:

- Microsoft Windows;
- OpenOffice;
- Kaspersky Endpoint Security 10 для Windows;
- 7-Zip;
- Google Chrome.

### **13.2. Материально-техническое обеспечение дисциплины для лиц с ограниченными возможностями здоровья и инвалидов**

Освоение дисциплины лицами с ограниченными возможностями здоровья и инвалидами осуществляется с использованием средств обучения общего и специального назначения.

При занятиях с обучающимися **с нарушениями слуха** предусмотрено использование звукоусиливающей аппаратуры, мультимедийных средств и других технических средств приема/передачи учебной информации в доступных формах, мобильной системы преподавания для обучающихся с инвалидностью, портативной индукционной системы. Учебная аудитория, в которой занимаются обучающиеся с нарушением слуха, оборудована компьютерной техникой, аудиотехникой, видеотехникой, электронной доской, мультимедийной системой.

При занятиях с обучающимися **с нарушениями зрениями** предусмотрено использование в лекционных и учебных аудиториях возможности просмотра удаленных объектов (например, текста на доске или слайда на экране) при помощи видеоувеличителей для комфортного просмотра.

При занятиях с обучающимися **с нарушениями опорно-двигательного аппарата** используются альтернативные устройства ввода информации и другие технические средства приема/передачи учебной информации в доступных формах, мобильной системы обучения для людей с инвалидностью.

# **14. Оценочные материалы и методические рекомендации по организации изучения дисциплины**

# **14.1. Содержание оценочных материалов и методические рекомендации**

Для оценки степени сформированности и уровня освоения закрепленных за дисциплиной компетенций используются оценочные материалы в составе:

# **14.1.1. Тестовые задания**

1. Выбрать определение понятия "проектирование":

а) совокупность работ, включающих расчеты и моделирование;

б) совокупность работ, направленных на получение принципиального решения или облика будущего изделия;

в) совокупность работ, имеющих целью создание, преобразование и представление в принятой форме образа некоторого еще не существующего объекта;

г) совокупность работ, имеющих целью обосновать принятые конструктивные решения.

2. Итерационный характер проектирования: обусловлен:

а) разделением проектных работ между группами проектировщиков;

- б) недостаточной определенностью исходных данных;
- в) недостаточной производительностью вычислительных средств в используемых САПР;
- г) применением нисходящего стиля проектирования.
- 3. Условие работоспособности это:

а) ограничение, накладываемое на выходной параметр в техническом задании на проектирование;

- б) ограничение на диапазон допустимых значений внешнего параметра;
- в) ограничение на срок службы изделия;
- г) требования к квалификации обслуживающего персонала при эксплуатации изделия.
- 4. Выбрать выходные параметры в модели электронного усилителя:
- а) коэффициент полезного действия;
- б) разделительная емкость между первыми двумя каскадами;
- в) коэффициент усиления на средних частотах;
- г) напряжение источника питания;
- 5. Выбрать внутренние параметры в модели электронного усилителя:
- а) разделительная емкость между первыми двумя каскадами;
- б) коэффициент усиления на средних частотах;
- в) напряжение источника питания;
- г) входное сопротивление;
- 6. Для решения каких уравнений используют метод Ньютона?
- а) Нелинейных
- б) Обыкновенных дифференциальных
- в) Дифференциальных в частных производных
- г) Линейных
- 7. К выходным параметрам усилителя относятся…
- а) Параметры транзисторов
- б) Сопротивление резистора в коллекторной цепи
- в) Коэффициент усиления
- г) Ёмкость нагрузки
- 8. Какое высказывание наиболее точно определяет понятие «модель»?
- а) Начальный замысел будущего объекта
- б) Точная копия оригинала
- в) Оригинал в миниатюре
- г) Образ оригинала с наиболее присущими свойствами

9. Каков правильный порядок действий при математическом описании системы с помощью соответствующих программных средств?

- а) Описание аргумента описание функций описание постоянных
- б) Описание функций описание постоянных описание аргумента
- в) Описание функций описание аргумента описание постоянных
- г) Описание постоянных описание аргумента описание функций
- 10. Что называют краевыми условиями для системы уравнений математической модели?
- а) Условия, налагаемые на функцию.
- б) Условия, налагаемые на производные искомой функции.
- в) Условия для ограничения количества параметров функции
- г) Условия, накладываемые на границе исследуемой области и в начальный момент време-

ни.

11. Что такое проектирование?

а) Процесс создания в заданных условиях описания несуществующего объекта на базе первичной описания.

б) Первоначальное описание объекта проектирования.

в) Создание функционального макета без учета результатов первичного моделирования

г) Процесс преобразования исходного описания объекта в конечное описание на основе выполнения комплекса работ исследовательского, расчетного и конструкторского характера.

12. Сущность компьютерного моделирования системы заключается

а) В создании компьютерной программы (пакета программ), описывающей поведение элементов

системы в процессе ее функционирования, с учетом их взаимодействия между собой с внешней средой, а так же серии вычислительных экспериментов.

б) В создании интерактивного списка расчетных параметров системы, с возможностью их изменения для наблюдения изменений состояния системы в зависимости от поведения тех или иных параметров, а так же создании компьютерной анимации поведения системы с учетом реальных состояний.

в) Создание системы математических уравнений, для расчета результата функционирования системы

г) В создании компьютерной анимации или схемы, учитывающей габариты системы и ее основные динамические и статические характеристики.

13. Модель должна учитывать наиболее существенные стороны исследуемого объекта и отражать его свойства с приемлемой точностью. Это определение...

а) Принципа системности

б) Принципа адекватности

в) Принципа упрощенности

г) Принципа устойчивости

14. Что такое параметры системы?

а) Величины, характеризующие энергетическое или информационное наполнение элемента или подсистемы.

б) Свойства элементов объекта.

в) Величины, которые выражают свойства системы или ее части, или окружающей среды.

г) Нет правильного ответа.

15. Для чего в модели транзистора Гуммеля-Пуна между базой и коллектором включен нелинейный источник тока?

а) Описывает работу транзистора в режиме насыщения

б) Определяет крутизну транзистора

в) Определяет выходную проводимость транзистора

г) Учитывает емкости переходов база-эмиттер и база-коллектор

16. Безынерционная модель диода описывается формулой i(u)=IS[exp(q\*U/NkT)-1]. Что означает параметр IS?

а) Максимально допустимый ток в прямом смещении

б) Ток диода при напряжении открытия

в) Обратный ток насыщения

г) Ток стока

17. Какой из методов расчета цепей по постоянному току не применяет законов Кирхгофа:

а) Метод непосредственного применения законов Кирхгофа

б) Метод контурных токов

в) Метод узловых потенциалов

г) Итерационный метол

18. Какой метод используется для симуляции нелинейных схем?

а) Метод гармонического баланса

б) Метод покоординатного спуска

в) Метод Татаринова

г) Метод комплексных амплитуд

19. Сущность какого метода формулируется так: схема разбивается на две подсхемы - ли-

нейную (инерционную) и нелинейную. Линейная схема анализируется в частотной области, нелинейная – во временной. Если результаты не совпадают, выполняется итерационный повтор анализа

а) Метод решения нелинейных дифференциальных уравнений в разностной форме рекур-

сивно

во временной области

б) Метод гармонического баланса

в) Метод Ньютона-Рафсона

г) Метод комплексных амплитуд

20. Что такое параметрический синтез?

а) Определение диапазонов значений варьируемых параметров, выход за которые в процессе оптимизации запрешается

б) Процесс создания принципиальной схемы с заданным количеством параметров

в) Автоматизированный или автоматический синтез структурной или принципиальной схемы цепи или устройства

г) Автоматизированный или автоматический выбор параметров цепи, обеспечивающих выполнение технических требований к ней

### 14.1.2. Темы опросов на занятиях

Основы автоматизированного проектирования

Системы автоматизированного проектирования (САПР). Технические средства САПР Информационное обеспечение САПР

Математические модели на различных иерархических уровнях

Математические модели объектов проектирования

### 14.1.3. Вопросы дифференцированного зачета

1. Охарактеризуйте понятие «система автоматизированного проектирования».

2. Какова на сегодняшний день роль САПР в производстве изделий?

3. Что такое проектирование, автоматизированное проектирование?

4. Что представляет собой процесс проектирования с информационной точки зрения.

5. Какие математические модели используются в САПР в качестве промежуточных и окончательных решений?

6. Дайте определений понятий: проект, проектное решение, проектный документ, этап проектирования, проектная процедура.

7. Охарактеризуйте принципы САПР.

8. Перечислите основные особенности построения и признаки САПР.

9. Какова классификация САПР?

10. Перечислите виды обеспечения САПР и дайте их краткую характеристику.

11. Каково техническое обеспечение САПР? Перечислите требования к техническому обеспечению САПР.

12. Какова структура технического обеспечения САПР? Чем отличается структура технического обеспечения САПР для разных видов организаций?

13. Какова аппаратура рабочих мест САПР?

14. Каковы особенности технических средств в АСУТП?

15. Программное обеспечение САПР, его классификация?

16. Охарактеризуйте общесистемное программное обеспечение САПР?

17. Охарактеризуйте приклалное программное обеспечение САПР?

18. Приведите примеры САПР высшего, среднего и низшего уровня.

### 14.2. Требования к оценочным материалам для лиц с ограниченными возможностями здоровья и инвалидов

Для лиц с ограниченными возможностями здоровья и инвалидов предусмотрены дополнительные оценочные материалы, перечень которых указан в таблице 14.

Таблица 14 - Дополнительные материалы оценивания для лиц с ограниченными возможностями здоровья и инвалидов

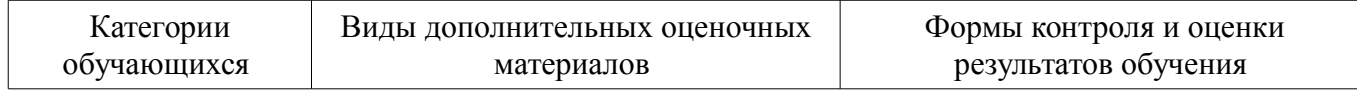

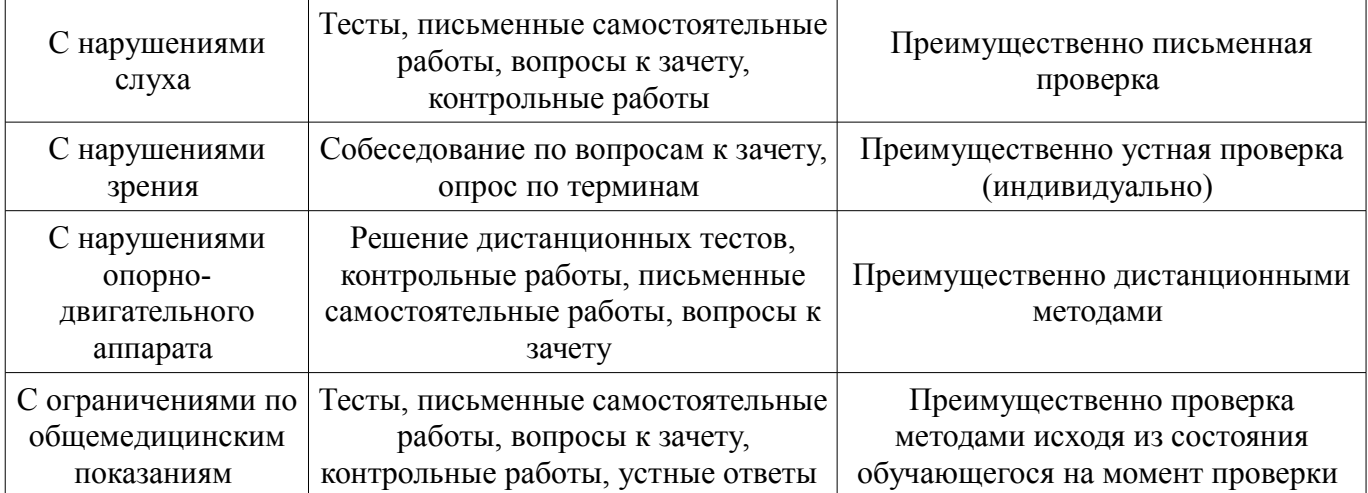

### **14.3. Методические рекомендации по оценочным материалам для лиц с ограниченными возможностями здоровья и инвалидов**

Для лиц с ограниченными возможностями здоровья и инвалидов предусматривается доступная форма предоставления заданий оценочных средств, а именно:

- в печатной форме;
- в печатной форме с увеличенным шрифтом;
- в форме электронного документа;
- методом чтения ассистентом задания вслух;
- предоставление задания с использованием сурдоперевода.

Лицам с ограниченными возможностями здоровья и инвалидам увеличивается время на подготовку ответов на контрольные вопросы. Для таких обучающихся предусматривается доступная форма предоставления ответов на задания, а именно:

- письменно на бумаге;
- набор ответов на компьютере;
- набор ответов с использованием услуг ассистента;
- представление ответов устно.

Процедура оценивания результатов обучения лиц с ограниченными возможностями здоровья и инвалидов по дисциплине предусматривает предоставление информации в формах, адаптированных к ограничениям их здоровья и восприятия информации:

#### **Для лиц с нарушениями зрения:**

- в форме электронного документа;
- в печатной форме увеличенным шрифтом.

#### **Для лиц с нарушениями слуха:**

- в форме электронного документа;
- в печатной форме.

#### **Для лиц с нарушениями опорно-двигательного аппарата:**

- в форме электронного документа;
- в печатной форме.

При необходимости для лиц с ограниченными возможностями здоровья и инвалидов процедура оценивания результатов обучения может проводиться в несколько этапов.